## Epson Adjustment Program Pm 245 ##VERIFIED##

1. Turn on printer and connect USB cable 2. Download Resetter Epson Picture Mate PM245 3. Extract record Jun 29, 2020 Turn on printer and connect USB link Download Resetter Epson Picture Mate PM245 Extract record (secret phrase: much appreciated) Open. May 6, 2020 Turn on printer and attach USB link Download Resetter Epson Picture Mate PM245 Extract record Open . May 9, 2020 Turn on printer and attach USB link Download Resetter Epson Picture Mate PM245 Extract record (secret phrase: much appreciated) Open. May 10, 2020 Turn on printer and attach USB link Download Resetter Epson Picture Mate PM245 Extract record Open . May 24, 2020 Turn on printer and attach USB link Download Resetter Epson Picture Mate PM245 Extract record (secret phrase: much appreciated) Open . Jul 3, 2020 Turn on printer and attach USB link Download Resetter Epson Picture Mate PM245 Extract record (secret phrase: much appreciated) Open . Jul 4, 2020 Turn on printer and attach USB link Download Resetter Epson Picture Mate PM245 Extract record (secret phrase: much appreciated) Open . Jul 5, 2020 Turn on printer and attach USB link Download Resetter Epson Picture Mate PM245 Extract record (secret phrase: much appreciated) Open . Jul 6, 2020 Turn on printer and attach USB link Download Resetter Epson Picture Mate PM245 Extract record (secret phrase: much appreciated) Open . Jul 7, 2020 Turn on printer and attach USB link Download Resetter Epson Picture Mate PM245 Extract record (secret phrase: much appreciated) Open . Jul 8, 2020 Turn on printer and attach USB link Download Resetter Epson Picture Mate PM245 Extract record (secret phrase: much appreciated) Open . Jul 9, 2020 Turn on printer and attach USB link Download Resetter Epson Picture Mate PM245 Extract record (secret phrase: much appreciated) Open. Jul 10, 2020 Turn on printer and attach USB link Download Resetter Epson Picture Mate PM245 Extract record (secret phrase:

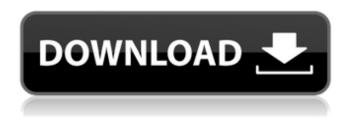

## **Epson Adjustment Program Pm 245**

Goto . Sep 12, 2019 Reset toner cartridge series in black Epson PictureMate PM245 Dlp not work for Epson PictureMate PM245. epson Adjustment Program For Black Epson PictureMate PM245 Dlp notwork? Most of the users have asked me the same problems: While I am using my Epson PictureMate PM245 printer. Problem: I was using a toner cartridge to print photos and I noticed that the used toner is not coming out after the cartridge has ran out. Solution: I was very surprised when I saw that the

Epson PM245 uses the Waste ink Pads, so it actually has a system to remove the used ink from the cartridge. And the Waste ink Pads are getting full after a long time of printing. I noticed that the ink used to print my photos is not coming out. So, I decided to reset the waste ink pads. But, The waste ink pads of the Epson PM245 are very sensitive and it will be impossible to completely remove all of the ink. And also, it won't be bad if there is some ink in the waste ink pads. So, I decided to change the Waste ink Pads cartridge with a new cartridge and it worked. Summary: I found some pictures on

Epson PictureMate PM245 Adjustment Program can not remove all ink, and it will be impossible to completely reset the used Waste ink pads. I finally found some good solution for Epson PM245 Adjustment Program will not remove all ink, so you can use a new cartridge for the Waste ink Pads. However, it won't be bad if there is some ink in the Waste ink Pads. I hope this post will help you. Sep 12, 2019 Reset Epson PictureMate PM245 Settings Adjustment Program I'm really happy to tell that when I used the Epson PictureMate PM245 Printer in my office, the problem I've

experienced with the printer had been solved and it was no longer indicating the calendar pages. Unfortunately, I hadn't realized the printer was making a noise until the ink cartridges ran out and I had replaced them, but I do appreciate the seller for the prompt part and resolving the problem. A: Is there a button on the inkjet itself that says "This Page needs to be Reset"?

3da54e8ca3

http://bookmanufacturers.org/wp-

content/uploads/2022/06/KMSpico\_v921\_Beta\_Activate\_Windows881Office20102013.pdf https://rodillobicicleta.net/note-za-harmoniku-pdf-download-upd/

https://osteocertus.com/wp-content/uploads/2022/06/filcoll.pdf

https://menaentrepreneur.org/wp-content/uploads/2022/06/Malay Sirah 5Turkish PDF.pdf https://holytrinitybridgeport.org/advert/dpf-egr-lambda-remover-v4-0-2017-05-keygen/ https://ghiassets.com/advert/psme-11/

http://www.ventadecoches.com/many-faces-of-go-12-keygen-generator-woot/ https://thesciencestations.com/sethupathi-2016dvdscr-x264-400mbsethupathi-2016dvdscr-x264-400mb- top /

https://epkrd.com/nero-burning-rom-2018-download-new-version/

https://ksvgraphicstt.com/harry-potter-and-the-deathly-hallows-part-1-2011/
https://cambodiaonlinemarket.com/download-arcon-8-0-hr-pro-free-software-2021/
https://kirschenland.de/wp-content/uploads/2022/06/Macrorit Data Wiper V343 Unlimited Edi
tion Portable UPDATED Keygen Serial Key.pdf
http://www.giffa.ru/who/planetzooactivationcodecrackserialkey-2021/
https://volospress.gr/advert/pokeboys-ultimate-edition-2-full/
https://www.repaintitalia.it/activate-rockstar-code-free/
http://debbie.jenner.nl/rekentuin-geld-hack-2021/
https://xtc-hair.com/pravilo-puska-1-maknica-762mm-m93-pdf/

https://ufostorekh.com/wpcontent/uploads/2022/06/George Bernard Shaw The Genuine Islam PDF.pdf https://beckleyservices.com/wp-content/uploads/2022/06/Mod2wimzip.pdf http://dottoriitaliani.it/ultime-notizie/rimedi-naturali/resident-evil-5-pc-save-game-unlocker-297/